#### Introduction to Device Support

Eric Norum

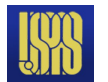

Introduction to Device Support

# Writing Device Support – Scope

- An overview of the concepts associated with writing EPICS Device Support routines.
- Examples show the "stone knives and bearskins" approach.
- The ASYN package provides a framework which makes writing device support much easier.
	- The concepts presented here still apply.

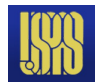

## Writing Device Support – Outline

- What is 'Device Support'?
- The .dbd file entry
- The driver DSET
- Device addresses
- Support routines
- Using interrupts
- Asynchronous input/output
- Callbacks

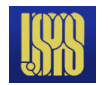

# What is 'Device Support'?

- Interface between record and hardware
- A set of routines for record support to call
	- The record type determines the required set of routines
	- These routines have full read/write access to any record field
- Determines synchronous/asynchronous nature of record
- Performs record  $I/O$ 
	- Provides interrupt handling mechanism

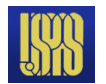

# Why use device support?

- Could instead make a different record type for each hardware interface, with fields to allow full control over the provided facilities.
- A separate device support level provides several advantages:
	- Users need not learn a new record type for each type of device
	- Increases modularity
		- I/O hardware changes are less disruptive
		- Device support is simpler than record support
		- Hardware interface code is isolated from record API
- Custom records are available if really needed.
	- By which I mean "really, really, really needed!"
	- **Existing record types are sufficient for most applications.**

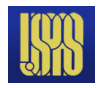

#### How does a record find its device support?

#### **Through .dbd 'device' statements:**

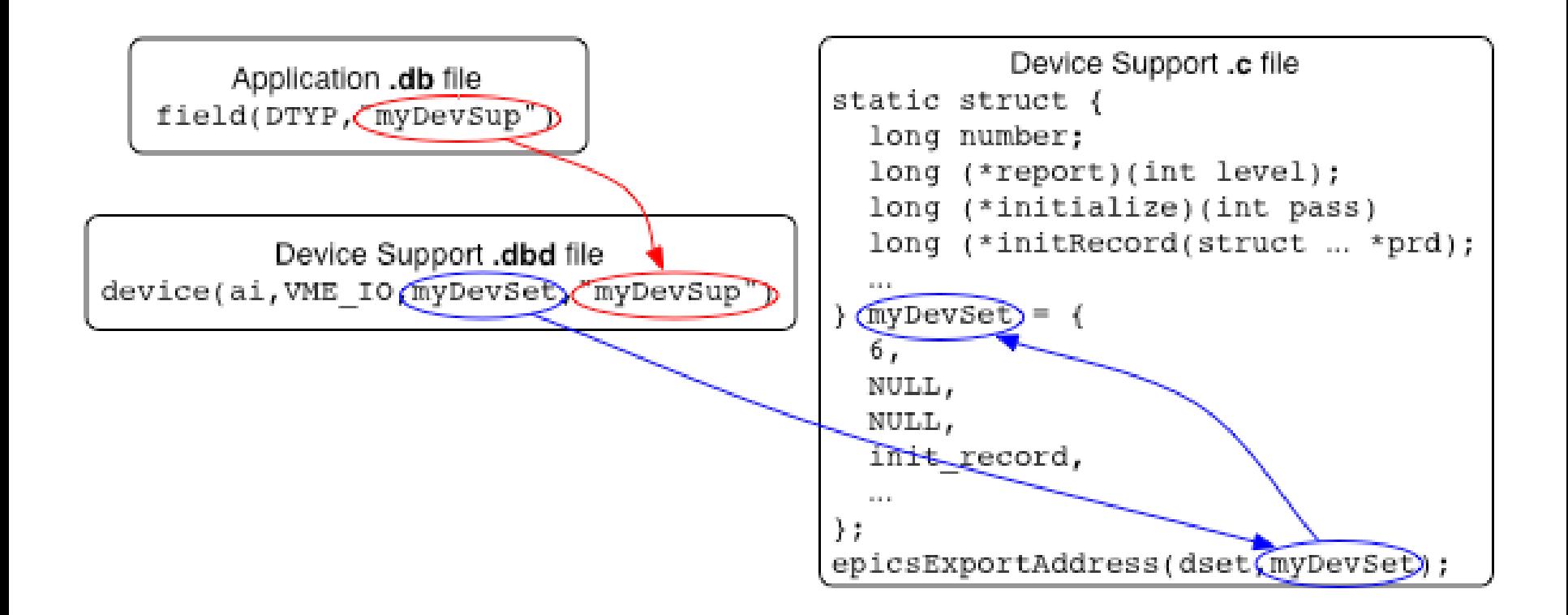

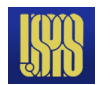

Introduction to Device Support

## The .dbd file entry

- The IOC discovers device support from entries in .dbd files device(*recType,addrType,dsetName,"dtypeName"*)
- addrType is one of AB\_IO BITBUS\_IO CAMAC\_IO GPIB\_IO INST\_IO RF\_IO VME\_IO VXI\_IO
- dsetName is the name of the C Device Support Entry Table (DSET)
	- By convention name indicates record and hardware type: device(ai, GPIB\_IO, devAidg535, "dg535") device(bi, VME\_IO, devBiXy240, "XYCOM-240")

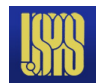

# The DSET

- A C structure containing pointers to functions
- Content dependent upon record type
- Each device support layer defines a DSET with pointers to its own functions
- A DSET structure declaration looks like:

```
struct dset {
  long number;
  long (*report)(int level);
  long (*initialize)(int pass);
  long (*initRecord)(struct … *precord);
  long (*getIoIntInfo)(…);
  … read/write and other routines as required
};
```
- **number** specifies number of pointers (often 5 or 6)
- A NULL is given when an optional routine is not implemented
- DSET structures and functions are usually declared **static**

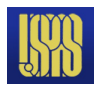

# The DSET – initialize

long initialize(int pass);

- Initializes the device support layer
- Optional routine, not always needed
- Used for one-time startup operations:
	- Start background tasks
	- Create shared tables
- Called twice by iocInit()
	- pass=0 Before any record initialization Doesn't usually access hardware since device address information is not yet known
	- pass=1 After all record initialization Can be used as a final startup step. All device address information is now known

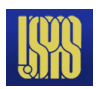

## The DSET – initRecord

long initRecord(struct … \*precord);

- Called by iocInit() once for each record with matching DTYP
- Optional routine, but usually supplied
- Routines often
	- Validate the INP or OUTP field
	- Verify that addressed hardware is present
	- Allocate device-specific storage for the record
		- Each record contains a void \*dpvt pointer for this purpose
	- Program device registers
	- Set record-specific fields needed for conversion to/from engineering units

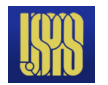

### The DSET – read/write

long read(struct … \*precord); long write(struct ... \*precord);

- Called when record is processed
- Perform (or initiate) the I/O operation:
	- Synchronous input
		- Copy value from hardware into precord->rval
		- Return 0 (to indicate success)
	- Synchronous output
		- Copy value from precord->rval to hardware
		- Return 0 (to indicate success)

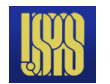

#### The DSET – initRecord – Device Addresses

- Device support .dbd entry was device(recType,addrType,dset,"name")
- *addrType* specifies the type to use for the address link, e.g. device(bo,VME\_IO,devBoXy240,"Xycom XY240")

sets pbo->out:

- pbo->out.type = VME\_IO
	- Device support uses pbo->out.value.vmeio which is a struct vmeio { short card; short signal; char \*parm; };
- IOC Application Developer's Guide describes all types

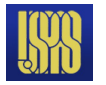

#### A simple example (vxWorks or RTEMS)

```
#include <recGbl.h>
#include <devSup.h>
#include <devLib.h>
#include <biRecord.h>
#include <epicsExport.h>
static long initRecord(struct biRecord *prec){
   char *pbyte, dummy;
   if ((prec->inp.type != VME_IO) ||
        (prec->inp.value.vmeio.signal < 0) || (prec->inp.value.vmeio.signal > 7)) {
          recGblRecordError(S_dev_badInpType, (void *)prec, "devBiFirst: Bad INP");
          return -1;
   }
   if (devRegisterAddress("devBiFirst", atVMEA16, prec->inp.value.vmeio.card, 0x1,
                                                                       &pbyte) != 0) {
          recGblRecordError(S_dev_badCard, (void *)prec, "devBiFirst: Bad VME 
   address");
          return -1;
   }
   if (devReadProbe(1, pbyte, &dummy) < 0) {
          recGblRecordError(S_dev_badCard, (void *)prec, "devBiFirst: Nothing there!");
          return -1;
   }
   prec->dpvt = pbyte;
   prec->mask = 1 << prec->inp.value.vmeio.signal;
   return 0;
```
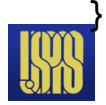

#### A simple example (vxWorks or RTEMS)

```
static long read(struct biRecord *prec)
{
   volatile char *pbyte = (volatile char *)prec->dpvt;
   prec->rval = *pbyte;
   return 0;
}
static struct {
   long number;
   long (*report)(int);
   long (*initialize)(int);
   long (*initRecord)(struct biRecord *);
   long (*getIoIntInfo)();
   long (*read)(struct biRecord *);
} devBiFirst = {
   5, NULL, NULL, initRecord, NULL, read
};
epicsExportAddress(dset,devBiFirst);
```
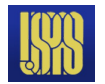

## The DSET – report

long report(int level);

- Called by **dbior** shell command
- Prints information about current state, hardware status, I/O statistics, etc.
- Amount of output is controlled by the level argument
	- level=0 list hardware connected, one device per line
	- level>0 provide different type or more detailed information

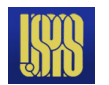

#### A simple example – device support .dbd file

The .dbd file for the device support routines shown on the preceding pages might be

**device(bi, VME\_IO, devBiFirst, "simpleInput")**

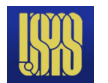

#### A simple example – application .db file

An application .db file using the device support routines shown on the preceding pages might contain

```
record(bi, "$(P):statusBit")
{
     field(DESC, "Simple example binary input")
     field(DTYP, "simpleInput")
     field(INP, "#C$(C) S$(S)")
}
```
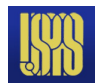

#### A simple example – application startup script

An application startup script (st.cmd) using the device support routines shown on the preceding pages might contain

```
dbLoadRecords("db/example.db","P=test,C=0x1E0,S=0")
```
which would expand the .db file into

```
record(bi, "test:statusBit")
{
     field(DESC, "Simple example binary input")
     field(DTYP, "simpleInput")
     field(INP, "#C0x1E0 S0")
}
```
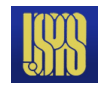

## Useful facilities

- ANSI C routines (EPICS headers fill in vendor holes)
	- epicsStdio.h printf, sscanf, epicsSnprintf
	- epicsString.h strcpy, memcpy, epicsStrDup
	- epicsStdlib.h getenv, abs, epicsScanDouble
- OS-independent hardware access (devLib.h)
	- $-$  Bus address  $\rightarrow$  Local address conversion
	- Interrupt control
	- Bus probing
- EPICS routines
	- epicsEvent.h process synchronization semaphore
	- epicsMutex.h mutual-exclusion semaphore
	- epicsThread.h multithreading support
	- recGbl.h record error and alarm reporting

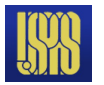

## Device interrupts

- vxWorks/RTEMS interrupt handlers can be written in C
- VME interrupts have two parameters
	- Interrupt level  $(1-7, \text{ but don't use level } 7 \text{ on } M68k)$  often set with on-board jumpers or DIP switches
	- Interrupt vector  $(0-255, \leq 64$  reserved on MC680x0) often set by writing to an on-board register
- OS initialization takes two calls
	- 1. Connect interrupt handler to vector

devConnectInterruptVME(unsigned vectorNumber,

```
 void (*pFunction)(void *),void *parameter);
```
2. Enable interrupt from VME to CPU devEnableInterruptLevelVME (unsigned level);

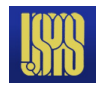

# I/O interrupt record processing

- Record is processed when hardware interrupt occurs
- Granularity depends on device support and hardware
	- Interrupt per-channel vs. interrupt per-card
- #include <dbScan.h> to get additional declarations
- Call **scaniolnit** once for each interrupt source to initialize a local value:

```
scanIoInit(&ioscanpvt);
```
- DSET must provide a **getIoIntInfo** routine to specify the interrupt source associated with a record – a single interrupt source can be associated with more than one record
- Interrupt handler calls **scanIoRequest** with the '**ioscanpvt**' value for that source – this is one of the very few routines which may be called from an interrupt handler

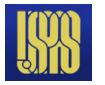

#### The DSET – getIoIntInfo

long getIoIntInfo(int cmd, struct … \*precord, IOSCANPVT \*ppvt);

- Set \*ppvt to the value of the **IOSCANPVT** variable for the interrupt source to be associated with this record
- You may call **scanIoInit** to initialize the **IOSCANPVT** variable if you haven't done so already
- Return 0 to indicate success or non-zero to indicate failure in which case the record **SCAN** field will be set to **Passive**
- Routine is called with
	- (cmd=0) when record is set to SCAN=I/O Intr
	- $-$  ( $\text{cmd=1}$ ) when record SCAN field is set to any other value

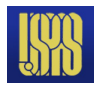

# The DSET – specialLinconv

long specialLinconv(struct … \*precord, int after);

- Analog input (ai) and output (ao) record DSETs include this sixth routine
- Called just before ( $after=0$ ) and just after ( $after=1$ ) the value of the **LINR**, **EGUL** or **EGUF** fields changes
- "Before" usually does nothing
- "After" recalculates **ESLO** from **EGUL**/**EGUF** and the hardware range if LINR is LINEAR. Doesn't change ESLO if LINR is SLOPE.
- If LINR field is appropriate ai record processing will compute **val** as

```
val = ((rval + roff) * aslo + aoff) * eslo + eoff
```
Ao record processing is similar, but in reverse

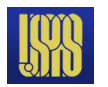

# Asynchronous I/O

- Device support must not wait for slow I/O
- Hardware read/write operations which take "a long time" to complete must use asynchronous record processing
	- $-$  T<sub>I/O</sub> > 50 <u>µ</u>s definitely "a long time"
	- $-$  T<sub>I/O</sub> < 2 µs definitely "not a long time"
	- $-2 \text{ }\mu\text{s} < T_{\text{LO}} < 50 \text{ }\mu\text{s} \quad -??$
- If device does not provide a completion interrupt a "worker" thread can be created to perform the I/O
	- this technique is used for message-based (GPIB, USB, Serial, Ethernet) devices

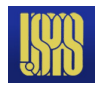

# Asynchronous I/O – read/write operation

- Check value of precord->pact and if zero:
	- Set precord->pact to 1
	- Start the I/O operation
		- write hardware or send message to worker thread
	- Return 0
- When operation completes run the following code from a thread (i.e. NOT from an interrupt handler)

```
struct rset *prset = (struct rset *)precord->rset;
dbScanLock(precord);
(*prset->process)(precord);
```

```
dbScanUnlock(precord);
```
- The record's process routine will call the device support read/write routine – with  $precord-spact=1$ 
	- Complete the I/O, set rval, etc.

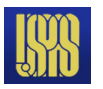

# Asynchronous I/O – callbacks

- An interrupt handler must not call a record's process routine directly
- Use the callback system (**callback.h**) to do this
- Declare a callback variable CALLBACK myCallback;
- Issue the following from the interrupt handler

callbackRequestProcessCallback(&myCallBack,priorityLow,precord );

- This queues a request to a callback handler thread which will perform the lock/process/unlock operations shown on the previous page
- There are three callback handler threads
	- With priorities Low, Medium and High

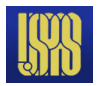

# The ASYN Support Module

- This should be your first consideration for new device support
- It provides a powerful, flexible framework for writing device support for
	- Message-based asynchronous devices
		- In many cases these can be supported with no  $C$ programming at all (ASYN+StreamDevice)
	- Register-based synchronous devices

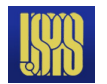